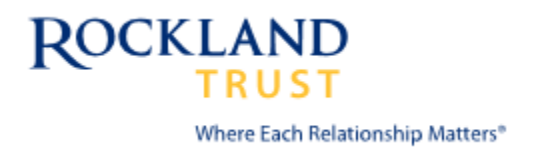

## *Federal E-Sign Act Disclosure and Consent Federal E-SIGN Act Disclosure and Consent*

## **Please read this Federal Electronic Signatures in Global and National Commerce Act ("E-Sign") Disclosure and Consent carefully and keep a copy for your records.**

By checking the box on the webpage you consent to the electronic delivery of the account opening disclosures related to your account. You also agree that we do not need to provide you with additional paper (non-electronic) copies of the account opening disclosures unless requested.

**Electronic Delivery of Disclosures and Notices:** In order to use the Online Account Opening Product and to the account opening disclosures you must provide, at your own expense, an Internet connected device that is compatible with Rockland Trust's Online Account Opening product. If you do not consent to receive the account opening disclosures, you should exit this area of our website. If you do not consent to receiving these documents electronically, you will not be able to open a deposit account via our website.

**System Requirements to Access Information:** To receive an electronic copy of the account opening disclosures you must have the following equipment and software: (1) A personal computer or other device which is capable of accessing the Internet. Your access to this page verifies that your system/device meets these requirements. (2) An Internet web browser which is capable of supporting 128-bit SSL encrypted communications. Your access to this page verifies that your browser and encryption software/device meets this requirement.

**Withdrawal of Electronic Acceptance of Disclosures and Notices:** You may withdraw your consent by contacting us via email using the "Contact Us" form on our Website (www.rocklandtrust.com) or by telephone at 508.732.7072 or at the address below. Any withdrawal of your consent to receive electronic statements will be effective only after we have a reasonable period of time to process your request.

**How to Update Your Records:** It is your responsibility to provide us with a true, accurate and complete e-mail address, contact, and other information and to maintain and update promptly any changes in this information. You can update such information (such as your e-mail address) at our Website [\(www.rocklandtrust.com](http://www.rocklandtrust.com/)) or by telephone at 508.732.7032 or at the address below, or within our online banking system.

**How to Request Paper Copies:** You may request paper copies of any document we have provided you electronically. To request paper copies please visit our Website [\(www.rocklandtrust.com\)](http://www.rocklandtrust.com/) or by telephone at 508.732.7072 or at the address below [subject to any fee as set forth in Rockland Trust's Personal Schedule of [Rates and Fees\]](https://www.rocklandtrust.com/personal-account-agreement/schedule-of-rates-and-fees).

**Instructions Relating to your Account Opening**: In order to speed up the deposit account application process, with this consent, we will provide you with the following information electronically, rather than by postal mail or in person:

- A deposit account application and all related account disclosures required by applicable federal and state law for the deposit product you have selected;
- Instructions for signing and returning the account signature card if applicable; and
- Information and instructions about any additional services that you select during the application process.
- If you have opened an account, you must log into Rockland Trust Online Banking and demonstrate and accept E-Statement terms and conditions within 14 business days of opening your account. You will successfully demonstrate your ability to obtain, open and view E-Statements by following the instructions that will be presented to you as part of the E-Statement enrollment process.

Note: There is no signature card required if you opened a single account holder account. If you opened a joint account, please print, sign and return your signature card as soon as possible and mail to:

## **By Mail to:**

Rockland Trust 288 Union Street Rockland, MA 02370 Attention: Digital Channel Team

**By Fax to:**  508.732.7744

Rev. 10-2016 Revised